# **How Access Hidden Virtual**

# **Partition Windows 8 A 1482.htm**

**Juan Manuel Corchado Rodriguez,Sushmita Mitra,Sabu M. Thampi,El-Sayed El-Alfy**

**Academic E-Books** Suzanne M. Ward,Robert S.

Freeman,Judith M. Nixon,2015-11-15 Academic E-Books: Publishers, Librarians, and Users provides readers with a view of the changing and emerging roles of electronic books in higher education. The three main sections contain contributions by experts in the publisher/vendor arena, as well as by librarians who report on both the challenges of offering and managing e-books and on the issues surrounding patron use of e-books. The case study section offers perspectives from seven different sizes and types of libraries whose librarians describe innovative and thoughtprovoking projects involving e-books. Read about perspectives on e-books from organizations as diverse as a commercial publisher and an association press. Learn about the viewpoint of a jobber. Find out about the e-book challenges facing librarians, such as the quest to control costs in the patron-driven acquisitions (PDA) model, how to solve the dilemma of resource sharing with e-books, and how to manage PDA in the consortial environment. See what patron use of e-books reveals about reading habits and disciplinary differences. Finally, in the case study section, discover how to promote scholarly e-books, how to manage an e-reader checkout

program, and how one library replaced most of its print collection with e-books. These and other examples illustrate how innovative librarians use e-books to enhance users' experiences with scholarly works.

 Recognition and Management of Pesticide Poisonings (5th Ed. ) J. Routt Reigart,2009-06 This 5th ed. is an update and expansion of the 1989 4th ed. This EPA manual provides health professionals with information on the health hazards of pesticides currently in use, and current consensus recommendations for management of poisonings and injuries caused by them. As with previous updates, this new ed. incorporates new pesticide products that are not necessarily widely known among health professionals. Contents: (1) General Information: Introduction; General Principles in the Management of Acute Pesticide Poisonings; Environmental and Occupational History; (2) Insecticides; (3) Herbicides; (4) Other Pesticides; (5) Index of Signs and Symptoms; Index of Pesticide Products. Charts and tables.

 Windows Server 2008 Inside Out William Stanek,2008-02-27 Learn how to conquer Windows Server 2008—from the inside out! Designed for system administrators, this definitive resource features hundreds of timesaving solutions, expert insights,

troubleshooting tips, and workarounds for administering Windows Server 2008—all in concise, fast-answer format. You will learn how to perform upgrades and migrations, automate deployments, implement security features, manage software updates and patches, administer users and accounts, manage Active Directory directory services, and more. With INSIDE OUT, you'll discover the best and fastest ways to perform core administrative tasks, with an award-winning format that makes it easy to find exactly the tips, troubleshooting solutions, and workarounds you need. Plus, the companion CD comes packed with a fully searchable eBook and more than 100 timesaving tools and scripts. With INSIDE OUT, you get all muscle and no fluff! For customers who purchase an ebook version of this title, instructions for downloading the CD files can be found in the ebook.

 Intelligent Systems Technologies and Applications 2016 Juan Manuel Corchado Rodriguez,Sushmita Mitra,Sabu M. Thampi,El-Sayed El-Alfy,2016-09-19 This book constitutes the thoroughly refereed proceedings of the second International Symposium on Intelligent Systems Technologies and Applications (ISTA'16), held on September 21–24, 2016 in Jaipur, India. The 80 revised papers presented were carefully reviewed and selected from 210 initial

submissions and are organized in topical sections on image processing and artificial vision, computer networks and distributed systems, intelligent tools and techniques and applications using intelligent techniques.

 **Springer Handbook of Acoustics** Thomas Rossing,2007-06-21 This is an unparalleled modern handbook reflecting the richly interdisciplinary nature of acoustics edited by an acknowledged master in the field. The handbook reviews the most important areas of the subject, with emphasis on current research. The authors of the various chapters are all experts in their fields. Each chapter is richly illustrated with figures and tables. The latest research and applications are incorporated throughout, including computer recognition and synthesis of speech, physiological acoustics, diagnostic imaging and therapeutic applications and acoustical oceanography. An accompanying CD-ROM contains audio and video files.

The Negro William Edward Burghardt Du Bois,1915

 **Cataloging Cultural Objects** Murtha Baca,2006-06-12 In a visual and artifact-filled world, cataloging one-of-a-kind cultural objects without published guidelines and standards has been a challenge. Now for the first time, under the leadership of the Visual

Resources Association, a cross-section of five visual and cultural heritage experts, along with scores of reviewers from varied institutions, have created a new data content standard focused on cultural materials. This cutting-edge reference offers practical resources for cataloging and flexibility to meet the needs of a wide range of institutions—from libraries to museums to archives. Consistently following these guidelines for selecting, ordering, and formatting data used to populate metadata elements in cultural materials' catalog records: Promotes good descriptive cataloging and reduces redundancy Builds a foundation of shared documentation Creates data sharing opportunities Enhances enduser access across institutional boundaries Complements existing standards (AACR) This is a must-have reference for museum professionals, visual resources curators, archivists, librarians and anyone who documents cultural objects (including architecture, paintings, sculpture, prints, manuscripts, photographs, visual media, performance art, archaeological sites, and artifacts) and their images.

 **The Geography of Networks and R&D Collaborations** Thomas Scherngell,2016-08-23 The geography of networks and R&D collaborations, in particular the spatial dimension of interactions

between organisations performing joint R&D, have attracted a burst of attention in the last decade, both in the scientific study of the networks and in the policy sector. The volume is intended to bring together a selection of articles providing novel theoretical and empirical insights into the geographical dynamics of such networks and R&D collaborations, using new, systematic data sources and employing cutting-edge spatial analysis and spatial econometric techniques. It comprises a section on analytic advances and methodology and two thematic sections on structure and spatial characteristics of R&D networks and the impact of R&D networks and policy implications. The edited volume provides a collection of high-level research contributions with an aim to contribute to the recent debate in economic geography and regional science on how the structure of formal and informal networks modifies and influences the spatial and temporal diffusion of knowledge.

 The Story of Milan Ella Noyes Noyes,2017-06-26 Everybody has been in Milan, but who knows Milan? The traveller in search of the picturesque and mediæval sees nothing to arrest him—except comfortable hotels—in a city which seems to tell only of yesterday. A glance at the Cathedral, at St. Ambrogio, at the most famous of the pictures, and he hurries on. Yet a little longer stay reveals a

wealth of artistic interest in the many fine churches, in the rich galleries and museums, and much also that is worth learning even in the outward aspect of the city in the present day. The historic buildings have mostly fallen, the old crooked ways have given place to broad thoroughfares, the picturesque life of the past has been smothered by the sombre bustle of modern commercialism. But her heritage of beauty is to some extent inalienable. She remains always Italian. Colour and atmosphere lend an indestructible charm even to her modernity. The warm brick of the buildings against the limpid blue sky, the gold and grey of sunshine and shadow, the shining canals that border some of the further streets with a still and pensive melancholy, make a lovely and characteristic harmony still, as in the days of the Quattrocentist artists who painted them in the backgrounds of their Madonnas and San Roccos. And there are some old xivstreets left, mostly in the heart of the city, such as the Via del Pesce and the Via Tre Alberghi, long cobbled alleys ribboned with triple lines of pavement, where the tall houses and bowed-out balconies of curious ironwork, rusted by age and weather, if they cannot remember the days of Milan's earlier glory, must have known at least something of the sad centuries of bondage which followed, before they shook to the

roar of the Cinque Giornate sixty years ago. The compass of this small volume has made it impossible to tell otherwise than summarily of the great past of this city and of her artistic riches today. I have had to pass over, or barely mention, many noteworthy things.

 **Chronicle of the Conquest of Granada** Washington Irving,1894 **Memoirs of the Dukes of Urbino, Illustrating the Arms, Arts, and Literature of Italy, from 1440 to 1630** James Dennistoun,1851

 Advanced Informatics for Computing Research Dharm Singh,Balasubramanian Raman,Ashish Kumar Luhach,Pawan Lingras,2017-07-21 This book constitutes the refereed proceedings of the First International Conference on Advanced Informatics for Computing Research , ICAICR 2017, held in Jalandhar, India, in March 2017. The 32 revised full papers presented were carefully reviewed and selected from 312 submissions. The papers are organized in topical sections on computing methodologies, information systems, security and privacy, network services.

 **A Short History of Italy (476-1900)** Henry Dwight Sedgwick,2019-12-02 Henry Dwight Sedgwick's volume A Short History of Italy is an invaluable book on Italian history, taking a

reader from the fall of the Roman Empire to the beginning of the twentieth century. The author gives an insight into the main points of Italian history like the decline and fall of the Western Roman Empire, the conquests at the hands of the Eastern Romans (Byzantines), the Normans, and other peoples, the rise of the Papacy, and the intriguing ministry of Francis of Assisi, the rise of Venice as a prominent medieval power, the Renaissance in all of its glory in science and the arts, the slow and steady movement towards Italian nationalism, the rise of the mafia in Southern Italy and Sicily and much more.

 Field Programmable Logic and Applications Patrick Lysaght,James Irvine,Reiner Hartenstein,1999-08-20 This book contains the papers presented at the 9th International Workshop on Field ProgrammableLogic and Applications (FPL'99), hosted by the University of Strathclyde in Glasgow, Scotland, August 30 – September 1, 1999. FPL'99 is the ninth in the series of annual FPL workshops. The FPL'99 programme committee has been fortunate to have received a large number of high-quality papers addressing a wide range of topics. From these, 33 papers have been selected for presentation at the workshop and a further 32 papers have been accepted for the poster sessions. A total of 65 papers from

20 countries are included in this volume. FPL is a subject area that attracts researchers from both electronic engine- ing and computer science. Whether we are engaged in research into soft ha- ware or hard software seems to be primarily a question of perspective. What is unquestionable is that the interaction of groups of researchers from di?erent backgrounds results in stimulating and productive research. As we prepare for the new millennium, the premier European forum for - searchers in ?eld programmable logic remains the FPL workshop. Next year the FPL series of workshopswill celebrate its tenth anniversary.The contribution of so many overseas researchers has been a particularly attractive feature of these events, giving them a truly international perspective, while the informal and convivial atmosphere that pervades the workshops have been their hallmark. We look forward to preserving these features in the future while continuing to expand the size and quality of the events.

 **Cybersecurity Framework Manufacturing Profile** National Institute of Standards,2017-05-31 March 2017 If you like this book (or the Kindle version), please leave positive review. This document provides the Cybersecurity Framework implementation details developed for the manufacturing environment. The

Manufacturing Profile of the Cybersecurity Framework can be used as a roadmap for reducing cybersecurity risk for manufacturers that is aligned with manufacturing sector goals and industry best practices. The Profile gives manufacturers:\* A method to identify opportunities for improving the current cybersecurity posture of the manufacturing system\* An evaluation of their ability to operate the control environment at their acceptable risk level\* A standardized approach to preparing the cybersecurity plan for ongoing assurance of the manufacturing system's security Why buy a book you can download for free? First you gotta find it and make sure it's the latest version (not always easy). Then you gotta print it using a network printer you share with 100 other people - and its outta paper - and the toner is low (take out the toner cartridge, shake it, then put it back). If it's just 10 pages, no problem, but if it's a 250-page book, you will need to punch 3 holes in all those pages and put it in a 3-ring binder. Takes at least an hour. An engineer that's paid \$75 an hour has to do this himself (who has assistant's anymore?). If you are paid more than \$10 an hour and use an ink jet printer, buying this book will save you money. It's much more cost-effective to just order the latest version from Amazon.com This book is published by 4th Watch Books and

includes copyright material. We publish compact, tightly-bound, fullsize books (8  $\Box$  by 11 inches), with glossy covers. 4th Watch Books is a Service Disabled Veteran-Owned Small Business (SDVOSB), and is not affiliated with the National Institute of Standards and Technology. For more titles published by 4th Watch Books, please visit: cybah.webplus.net A full copy of all the pertinent cybersecurity standards is available on DVD-ROM in the CyberSecurity Standards Library disc which is available at Amazon.com. NIST SP 500-299 NIST Cloud Computing Security Reference Architecture NIST SP 500-291 NIST Cloud Computing Standards Roadmap Version 2 NIST SP 500-293 US Government Cloud Computing Technology Roadmap Volume 1 & 2 NIST SP 500-293 US Government Cloud Computing Technology Roadmap Volume 3 DRAFT NIST SP 1800-8 Securing Wireless Infusion Pumps NISTIR 7497 Security Architecture Design Process for Health Information Exchanges (HIEs) NIST SP 800-66 Implementing the Health Insurance Portability and Accountability Act (HIPAA) Security Rule NIST SP 1800-1 Securing Electronic Health Records on Mobile Devices NIST SP 800-177 Trustworthy Email NIST SP 800-184 Guide for Cybersecurity Event Recovery NIST SP 800-190 Application Container Security Guide NIST SP

800-193 Platform Firmware Resiliency Guidelines NIST SP 1800-1 Securing Electronic Health Records on Mobile Devices NIST SP 1800-2 Identity and Access Management for Electric Utilities NIST SP 1800-5 IT Asset Management: Financial Services NIST SP 1800-6 Domain Name Systems-Based Electronic Mail Security NIST SP 1800-7 Situational Awareness for Electric Utilities

 **The Wars of Religion in France, 1559-1576** James Westfall Thompson,1915

 Emerging Market Economies and Financial Globalization Leonardo E. Stanley,2018-03-15 In the past, foreign shocks arrived to national economies mainly through trade channels, and transmissions of such shocks took time to come into effect. However, after capital globalization, shocks spread to markets almost immediately. Despite the increasing macroeconomic dangers that the situation generated at emerging markets in the South, nobody at the North was ready to acknowledge the procyclicality of the financial system and the inner weakness of "decontrolled" financial innovations because they were enjoying from the "great moderation." Monetary policy was primarily centered on price stability objectives, without considering the mounting credit and asset price booms being generated by market

liquidity and the problems generated by this glut. Mainstream economists, in turn, were not majorly attracted in integrating financial factors in their models. External pressures on emerging market economies (EMEs) were not eliminated after 2008, but even increased as international capital flows augmented in relevance thereafter. Initially economic authorities accurately responded to the challenge, but unconventional monetary policies in the US began to create important spillovers in EMEs. Furthermore, in contrast to a previous surge in liquidity, funds were now transmitted to EMEs throughout the bond market. The perspective of an increase in US interest rates by the FED is generating a reversal of expectations and a sudden flight to quality. Emerging countries' currencies began to experience higher volatility levels, and depreciation movements against a newly strong US dollar are also increasingly observed. Consequently, there are increasing doubts that the "unexpected" favorable outcome observed in most EMEs at the aftermath of the Global Financial Crisis (GFC) would remain.

 **Evolutionary Computing and Mobile Sustainable Networks** V. Suma,Noureddine Bouhmala,Haoxiang Wang,2020-07-31 This book features selected research papers presented at the

International Conference on Evolutionary Computing and Mobile Sustainable Networks (ICECMSN 2020), held at the Sir M. Visvesvaraya Institute of Technology on 20–21 February 2020. Discussing advances in evolutionary computing technologies, including swarm intelligence algorithms and other evolutionary algorithm paradigms which are emerging as widely accepted descriptors for mobile sustainable networks virtualization, optimization and automation, this book is a valuable resource for researchers in the field of evolutionary computing and mobile sustainable networks.

 **Index of the Periodical Dental Literature Published in the English Language** ,1949 Beginning with 1962, references are not limited to material in the English language.

 **Paris and Its Story** Thomas Okey,2021-05-19 Paris and Its Story by Thomas Okey. Published by Good Press. Good Press publishes a wide range of titles that encompasses every genre. From well-known classics & literary fiction and non-fiction to forgotten−or yet undiscovered gems−of world literature, we issue the books that need to be read. Each Good Press edition has been meticulously edited and formatted to boost readability for all ereaders and devices. Our goal is to produce eBooks that are user-

friendly and accessible to everyone in a high-quality digital format.

Right here, we have countless ebook **How Access Hidden Virtual Partition Windows 8 A 1482.htm** and collections to check out. We additionally manage to pay for variant types and along with type of the books to browse. The conventional book, fiction, history, novel, scientific research, as with ease as various further sorts of books are readily friendly here.

As this How Access Hidden Virtual Partition Windows 8 A 1482.htm, it ends occurring beast one of the favored ebook How Access Hidden Virtual Partition Windows 8 A 1482.htm collections that we have. This is why you remain in the best website to look the incredible ebook to have.

**Table of Contents How Access Hidden Virtual Partition Windows 8 A 1482.htm**

1. Understanding the eBook

How Access Hidden Virtual Partition Windows 8 A 1482.htm The Rise of Digital Reading How

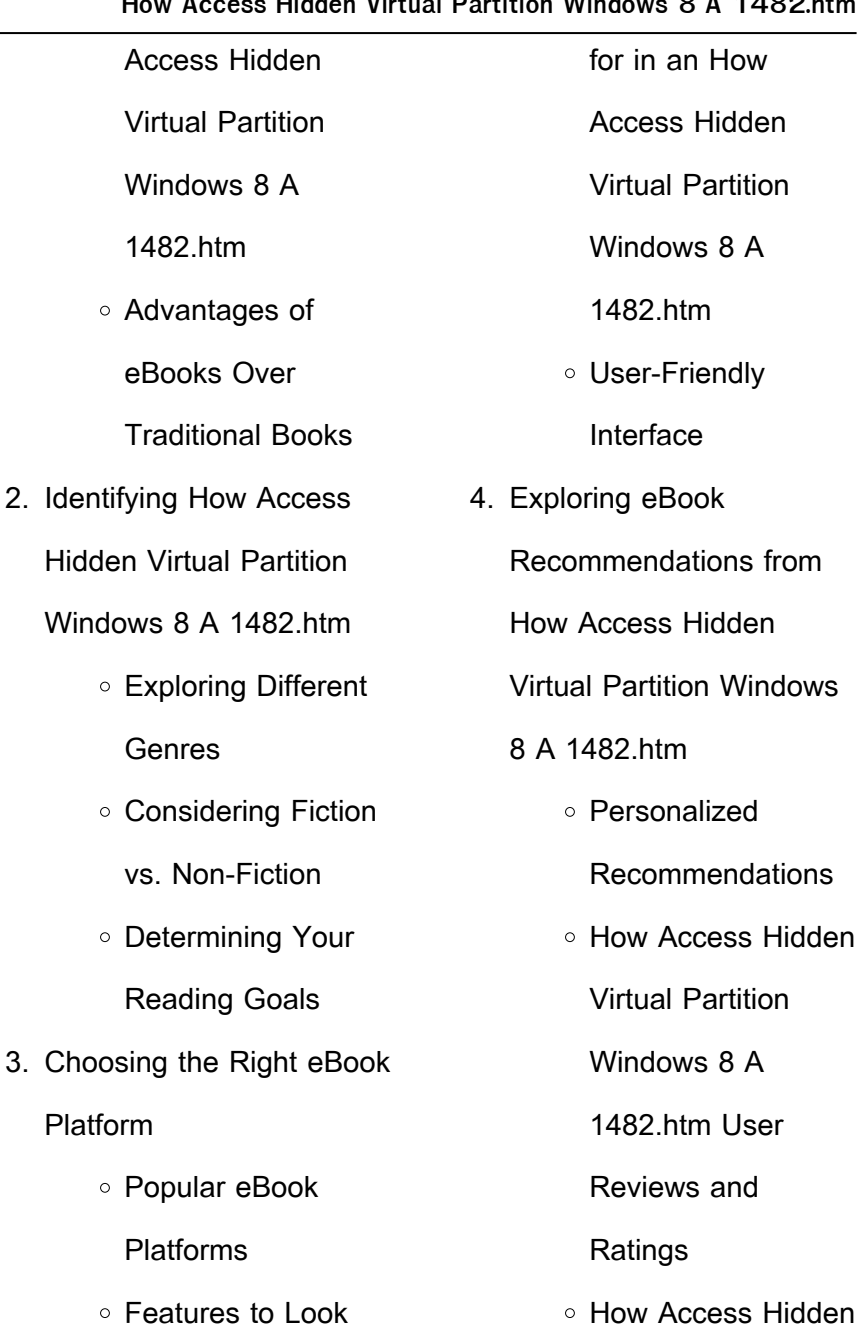

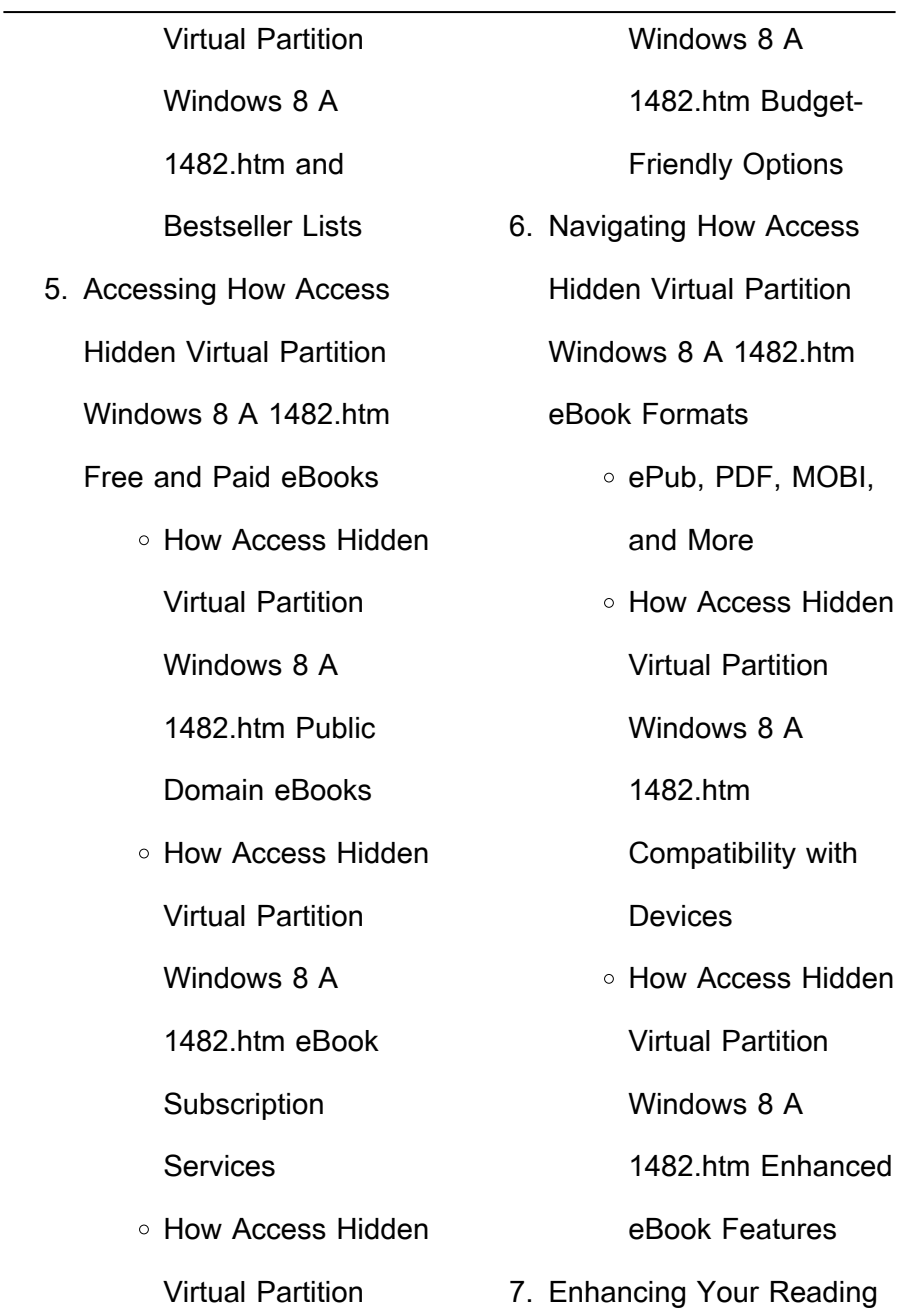

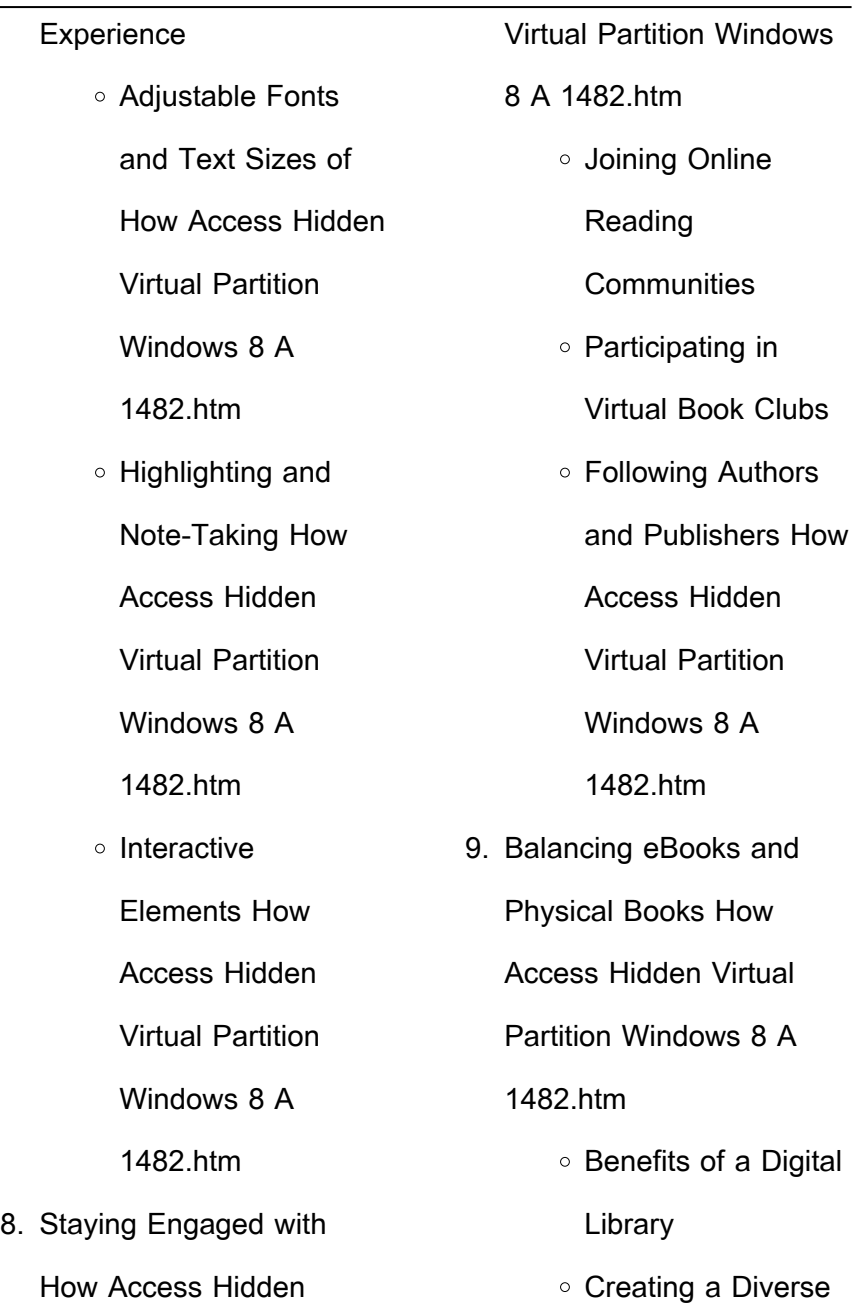

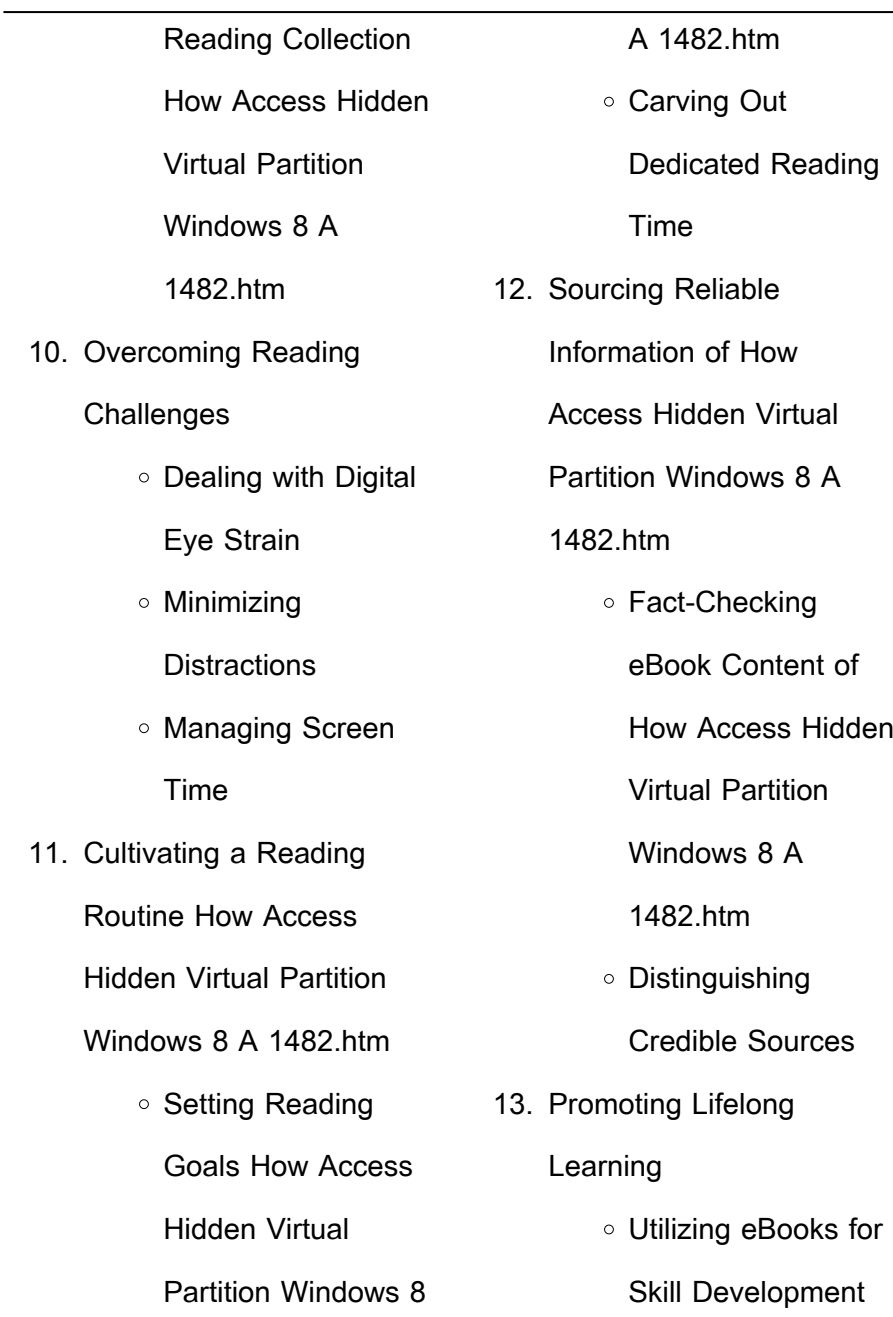

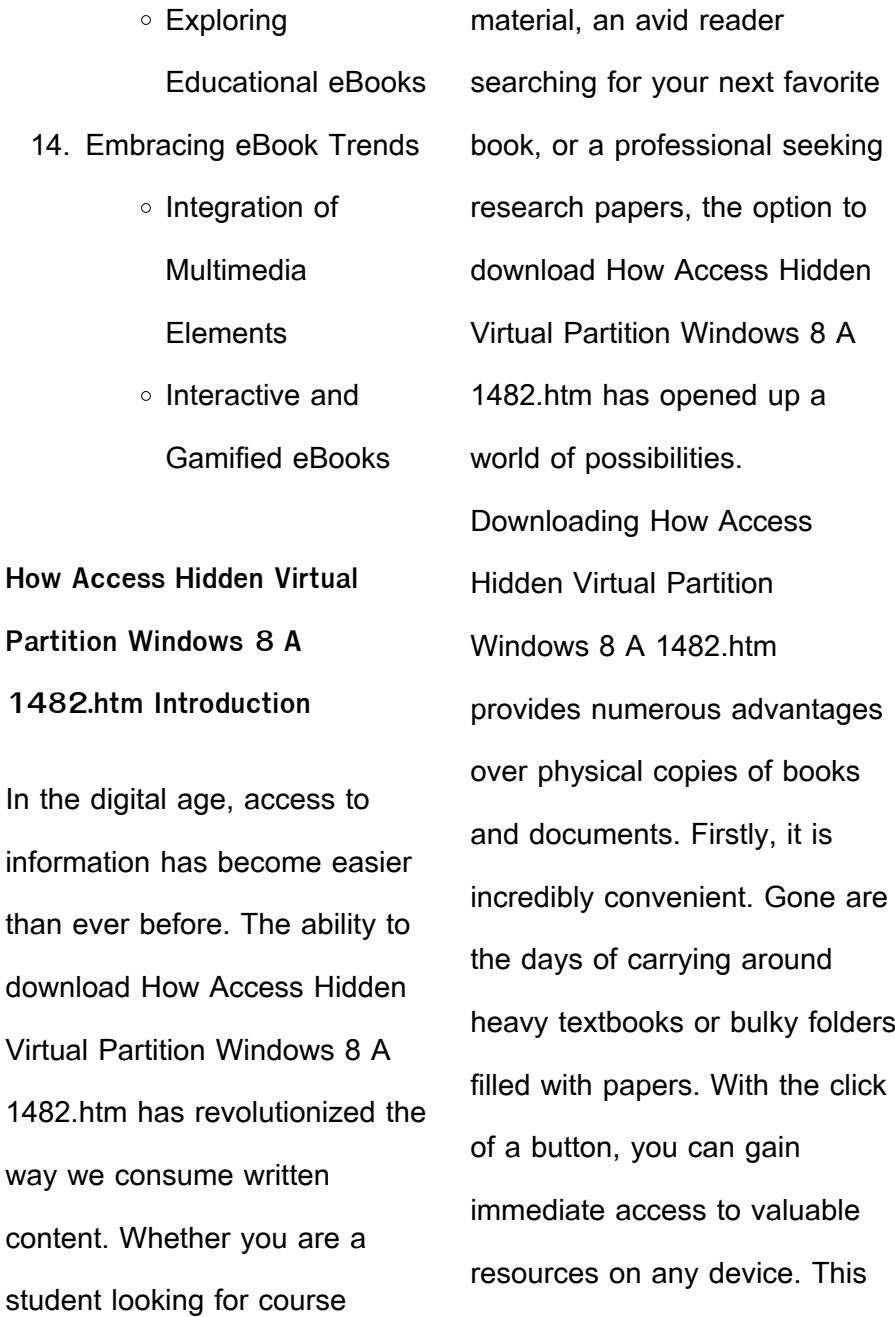

convenience allows for efficient studying, researching, and reading on the go. Moreover, the cost-effective nature of downloading How Access Hidden Virtual Partition Windows 8 A 1482 htm has democratized knowledge. Traditional books and academic journals can be expensive, making it difficult for individuals with limited financial resources to access information. By offering free PDF downloads, publishers and authors are enabling a wider audience to benefit from their work. This inclusivity promotes equal opportunities for learning and personal growth. There are numerous websites and

platforms where individuals can download How Access Hidden Virtual Partition Windows 8 A 1482 htm. These websites range from academic databases offering research papers and journals to online libraries with an expansive collection of books from various genres. Many authors and publishers also upload their work to specific websites, granting readers access to their content without any charge. These platforms not only provide access to existing literature but also serve as an excellent platform for undiscovered authors to share their work with the world. However, it is essential to be cautious while

downloading How Access Hidden Virtual Partition Windows 8 A 1482.htm. Some websites may offer pirated or illegally obtained copies of copyrighted material. Engaging in such activities not only violates copyright laws but also undermines the efforts of authors, publishers, and researchers. To ensure ethical downloading, it is advisable to utilize reputable websites that prioritize the legal distribution of content. When downloading How Access Hidden Virtual Partition Windows 8 A 1482.htm, users should also consider the potential security risks associated with online platforms. Malicious actors may

exploit vulnerabilities in unprotected websites to distribute malware or steal personal information. To protect themselves, individuals should ensure their devices have reliable antivirus software installed and validate the legitimacy of the websites they are downloading from. In conclusion, the ability to download How Access Hidden Virtual Partition Windows 8 A 1482.htm has transformed the way we access information. With the convenience, costeffectiveness, and accessibility it offers, free PDF downloads have become a popular choice for students, researchers, and book lovers worldwide.

However, it is crucial to engage in ethical downloading practices and prioritize personal security when utilizing online platforms. By doing so, individuals can make the most of the vast array of free PDF resources available and embark on a journey of continuous learning and intellectual growth.

**FAQs About How Access Hidden Virtual Partition Windows 8 A 1482.htm Books**

**What is a How Access Hidden Virtual Partition Windows 8 A 1482.htm PDF?** A PDF (Portable Document Format) is a file format developed by

Adobe that preserves the layout and formatting of a document, regardless of the software, hardware, or operating system used to view or print it. **How do I create a How Access Hidden Virtual Partition Windows 8 A 1482.htm PDF?** There are several ways to create a PDF: Use software like Adobe Acrobat, Microsoft Word, or Google Docs, which often have built-in PDF creation tools. Print to PDF: Many applications and operating systems have a "Print to PDF" option that allows you to save a document as a PDF file instead of printing it on paper. Online converters: There are various online tools that can convert different file types to

PDF. **How do I edit a How Access Hidden Virtual Partition Windows 8 A 1482.htm PDF?** Editing a PDF can be done with software like Adobe Acrobat, which allows direct editing of text, images, and other elements within the PDF. Some free tools, like PDFescape or Smallpdf, also offer basic editing capabilities. **How do I convert a How Access Hidden Virtual Partition Windows 8 A 1482.htm PDF to another file format?** There are multiple ways to convert a PDF to another format: Use online converters like Smallpdf, Zamzar, or Adobe Acrobats export feature to convert PDFs to formats like Word, Excel, JPEG, etc.

Software like Adobe Acrobat, Microsoft Word, or other PDF editors may have options to export or save PDFs in different formats. **How do I passwordprotect a How Access Hidden Virtual Partition Windows 8 A 1482.htm PDF?** Most PDF editing software allows you to add password protection. In Adobe Acrobat, for instance, you can go to "File" -> "Properties" -> "Security" to set a password to restrict access or editing capabilities. Are there any free alternatives to Adobe Acrobat for working with PDFs? Yes, there are many free alternatives for working with PDFs, such as: LibreOffice: Offers PDF editing features.

PDFsam: Allows splitting, merging, and editing PDFs. Foxit Reader: Provides basic PDF viewing and editing capabilities. How do I compress a PDF file? You can use online tools like Smallpdf, ILovePDF, or desktop software like Adobe Acrobat to compress PDF files without significant quality loss. Compression reduces the file size, making it easier to share and download. Can I fill out forms in a PDF file? Yes, most PDF viewers/editors like Adobe Acrobat, Preview (on Mac), or various online tools allow you to fill out forms in PDF files by selecting text fields and entering information. Are there any restrictions when working with

PDFs? Some PDFs might have restrictions set by their creator, such as password protection, editing restrictions, or print restrictions. Breaking these restrictions might require specific software or tools, which may or may not be legal depending on the circumstances and local laws.

**How Access Hidden Virtual Partition Windows 8 A 1482.htm :**

les bienfaits de la natation un sport complet pour une santé - Jan 30 2022 web jul 26 2023 la natation est un sport complet qui offre de nombreux bienfaits pour la

santé physique et mentale en renforçant les muscles en améliorant la condition cardiovasculaire et en favorisant la détente la natation est une activité adaptée à tous les âges et niveaux de forme physique 9 bonnes raisons de se re mettre à la natation top santé - Feb 11 2023 web jul 12 2021 la natation contribue à l amélioration de votre posture et permet de diminuer les douleurs chroniques du dos au niveau des épaules mais aussi celles des genoux ce sport vise notamment à natation bienfaits santé précautions contre indications - Jan 10 2023

web jul 13 2020 la natation est un sport complet qui sollicite l ensemble des muscles du corps comme les bras les abdominaux et les fessiers qui peut la pratiquer quelles sont les contre indications quelle nage choisir en cas de mal de dos conseils et précautions avec christophe cozzolino kinésithérapeute de la fédération française de natation **les bienfaits de la natation sur la santé physique conseils sport** - Jun 15 2023 web la natation est l un des sports les plus énergivores comptez environ 400 calories brûlées pour une heure de natation à vitesse modérée et vous pouvez monter jusqu à

900 calories lors d une séance de natation intense c est natation un bienfait pour la santé et le tonus rustica - May 02 2022 web aug 8 2021 la natation un sport complet selon aline rousselet maître nageuse et professeure de natation la natation est une activité accomplie qui permet de faire travailler le rythme cardiaque ainsi que tous les muscles du corps et ce sans traumatisme **les 9 bienfaits et avantages principaux de la natation wellso** - May 14 2023 web profitez en pour faire du cardio avec de la natation le sport et la natation aident à la détente musculaire la natation

agit directement sur le système nerveux et sur vos muscles la sensation d immersion et de flottaison que l on obtient dans l eau défont les nœuds et favorise la détente de l esprit quels sont les bienfaits de la natation sur votre corps et - Feb 28 2022 web aug 24 2023 1 votre cerveau fonctionne mieux vous obtiendrez bien plus qu un corps de nageur en nageant régulièrement en effet la natation augmenterait le flux sanguin en direction du cerveau conduisant ainsi à une meilleure oxygénation vous augmenterez ainsi vos fonctions cognitives serez plus alerte et votre mémoire s en verra elle aussi

les cinq bienfaits de la natation nike fr - Dec 09 2022 web feb 18 2022 les cinq bienfaits de la natation nike fr annuler meilleures suggestions quels sont les bienfaits de la natation sport et activité la natation sollicite des muscles dans toutes les parties du corps tout en favorisant un sentiment de relaxation dernière mise à jour 18 février 2022 7 min de lecture

la natation les 5 bienfaits sur votre corps teachizi - Sep 06 2022

web pourquoi choisir la natation comme sport les 5 bienfaits de la natation vous musclerez la totalité de votre corps grâce à la natation vous pourrez vous

muscler efficacement et sans douleur avec la résistance créée par l eau les mouvements exécutés seront plus faciles et vous pourrez travailler vos muscles plus profondément **la natation est elle un sport bénéfique nike fr** - Apr 13 2023 web dec 21 2022 pourtant cette discipline offre différents bienfaits d un point de vue sportif découvrez les ci dessous expliqués par des experts 1 la natation est accessible aux débutants et débutantes même si la natation n est pas votre sport de prédilection les entraînements dans l eau peuvent mettre votre corps au défi de façon quels sont les bienfaits de la

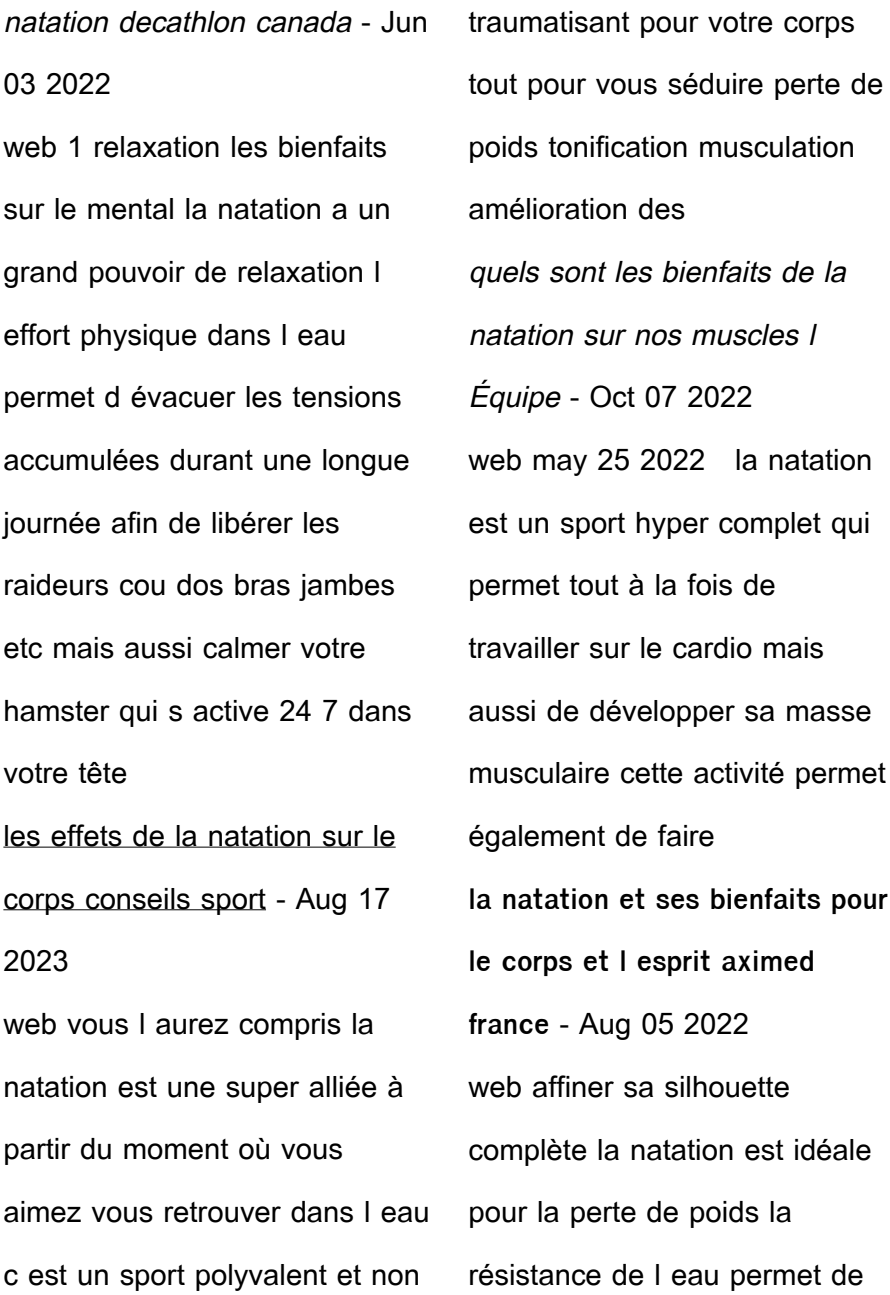

brûler plus de calories et l effet drainant de l eau permet de lisser la peau les mouvements amples de la natation permettent de se muscler en allongeant le muscle plutôt que par une prise de masse **pourquoi la natation est le meilleur sport pour le cerveau bbc** - Mar 12 2023 web mar 7 2017 des études récentes ont montré que la natation peut donner un coup de pouce exceptionnel à la santé du cerveau ce n est un secret pour personne que les exercices d aérobic peuvent aider à natation les 5 bénéfices sur la santé guide piscine fr - Nov 08 2022

web de plus sachez que la natation est un sport très énergivore comptez environ une dépense énergétique de 600 kcal pour une séance d une heure pour perdre efficacement et durablement du poids nagez au minimum 2 3 fois par semaine à raison de 45 minutes minimum par séance au bout de quelques semaines vous verrez des résultats et pratiquer la natation 8 bienfaits pour votre corps et mental - Apr 01 2022 web mar 22 2022 nager est une activité idéale car elle présente à la fois de nombreux avantages pour le corps et l esprit la natation est dans le haut de la liste des

entrainements les plus complets elle permet ainsi de travailler tous les aspects physiques avec un risque minimum de blessure tout en prenant soin de sa santé

la natation un sport complet aux multiples bienfaits - Jul 16 2023 web les différents bienfaits de la natation sur la santé générale la natation apporte de nombreux bienfaits sur la santé la natation est le sport complet idéal à pratiquer pour prévenir le surpoids mis à part le fait de cibler l ensemble du corps la résistance de l eau lors de la nage permet de brûler plus de calories

les 12 bienfaits de la natation - Jul 04 2022

web feb 23 2023 la natation est un sport qui permet de tonifier tous les muscles d améliorer l endurance musculaire et la condition physique voici donc les 12 bienfaits d une pratique régulière de la natation dÉcouvrez relance la chaussure de sport made in france **natation une activité physique aux multiples bienfaits** - Sep 18 2023

web une pratique régulière de la natation permet de tonifier les muscles des bras des jambes et du tronc les formes de nage sont multiples et permettent de travailler différents refractive index of glass slab using travelling microscope -

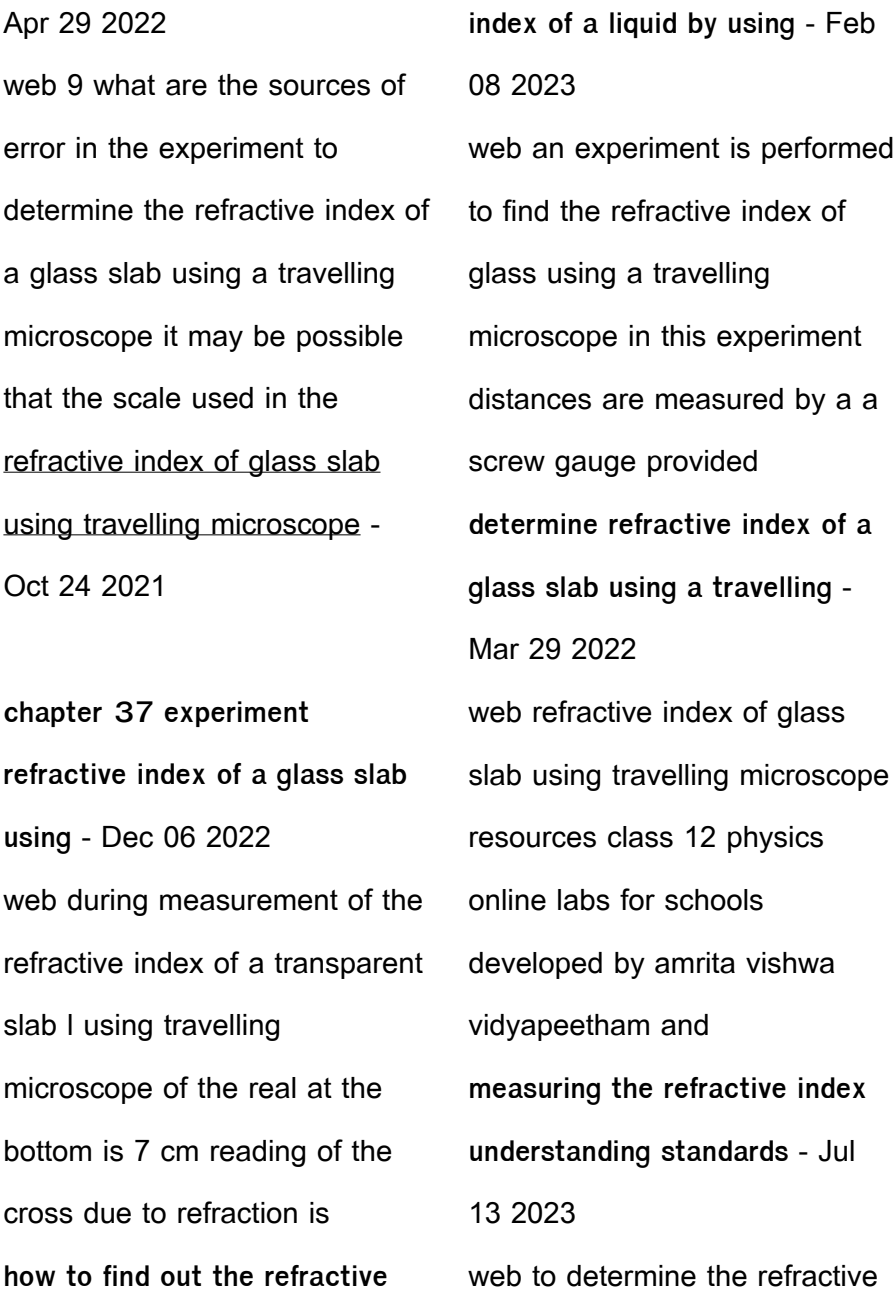

index of a liquid water using i concave mirr or ii convex lens and a plane mirr or i refractive index of water using concave mirror

**lecture 19 determination of refractive index of liquid using** - Nov 05 2022

web about press copyright contact us creators advertise developers terms privacy policy safety how youtube works test new features nfl sunday ticket press copyright **refractive index of a liquid procedure class 12 online lab** - Aug 02 2022 web to find refractive index of glass slab using travelling microscope prakash mini **pdf travelling microscope review** **corresponding** - May 11 2023 web video answers for all textbook questions of chapter 37 experiment refractive index of a glass slab using a travelling microscope jee physics by numerade **experiment1414 ncert** - Jun 12 2023 web jan 18 2020 measurement of refractive index of a liquid by a travelling microscope **lecture 19 determination of refractive index of liquid using** - May 31 2022 web 10 find the refractive index μ of the glass with respect to air using formula refractive index of liquid 1 find the least count of travelling microscope 2 set the microscope

**an experiment is performed to find the refractive index of glass** - Sep 03 2022 web 1 day ago measurement of the refractive index of glass is important for optical applications like optical fiber and photonic crystal structure there are various methods fig 3 1 refractive index of solid yola - Dec 26 2021

travelling microscope experiment physics lab equipment - Oct 04 2022 web refractive index of glass slab using travelling microscope feedback class 12 physics amrita online lab you are here home physics class 12 refractive

**refractive index of a glass slab using a travelling** - Mar 09 2023 web purpose of the microscope is to aim at reference marks with much higher accuracy compared to bare eyes it is used in labs to measure refractive index of liquids using finding refractive index using travelling microscope - Aug 14 2023 web determination of the refractive index of glass and a liquid using a travelling microscope method 2 determination of the refractive index of a small volume of

travelling microscope to find

refractive index of glass slab

using - Feb 25 2022

web jul 31 2023 the travelling

microscope is a unique type of compound microscope that is equipped with a vertical scale it features a vernier scale that moves along the main measurement of refractive index of a liquid by a - Apr 10 2023 web feb 2 2019 lecture 19 determination of refractive index of liquid using travelling microscope tutorial of experimental physics ii course by prof prof amal kumar das of determine refractive index of a glass slab using a travelling - Sep 22 2021

determining the refractive index of a glass slab using - Jan 07 2023 web you can calculate the focal length of the liquid lens f 2 using the equation the radius of curvature of the lens is r cm you can calculate the refractive index of the liquid using physics practical class 12 to determine the refractive index of a - Nov 24 2021 an experiment is performed to find the refractive index of glass

- Jul 01 2022 web 157k views 2 years ago in this activity we determine the refractive index of a glass slab using a travelling microscope please like share and subscribe hit the bell icon to physics class xii practical to determine refractive index of a - Jan 27 2022

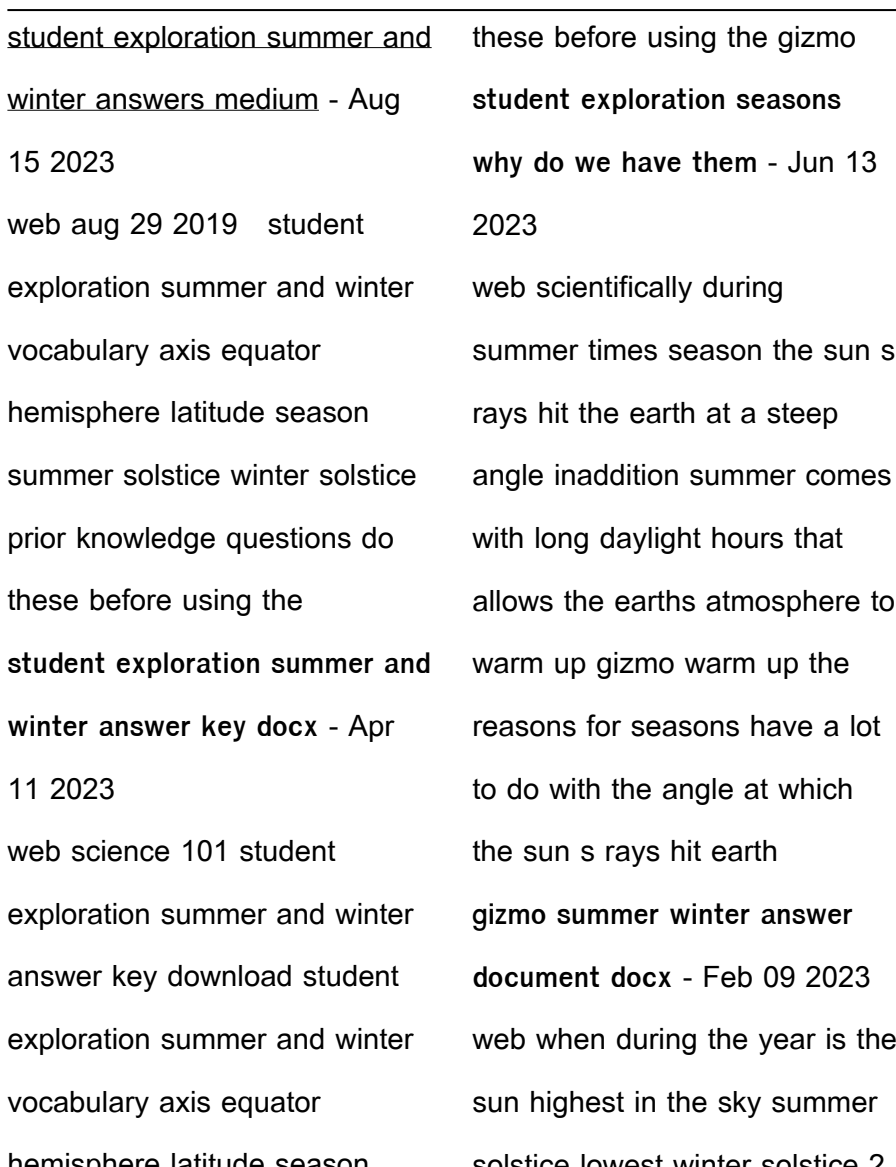

hemisphere latitude season summer solstice winter solstice prior knowledge questions do

solstice lowest winter solstice 2 when during the year is daylight longest summer solstice

shortest 3 why do you think it is colder during the winter than the summer winter is colder than summer because the earth s axis of rotation is tilted seasons gizmo answer key pdf equator earth scribd - Jul 14 2023

web jun 3 2021 based on your answers why is it warmer in summer than in winter summer is hotter than winter due to the tilt in the axis of the earth causing the sun s rays to hitthe earth at a steeper level gizmo warm up the reasons for seasons have a lot to do with the angle at which the sun s rays hit earth gizmos student exploration summer and winter answer key

- May 12 2023 web based on your answers why is it warmer in summer than in winter summer is hotter than winter due to the tilt in the axis of the earth causing the sun s rays to hitthe earth at a steeper level gizmo warm up the reasons for seasons have a lot to do with the angle at which the sun s rays hit earth to see why select the plate tab on the gizmo seasons flashcards quizlet - Jul 02 2022 web season one of the major divisions of the year usually based on regular weather changes o in most places the year is divided into four seasons winter spring summer and autumn fall each season is

three months long o in tropical regions average temperatures do not change much during the year in these regions it is common to refer to summer and winter gizmo name studocu - Oct 05 2022 web most of the world has four seasons winter spring summer and autumn fall the summer solstice is the first day of summer the winter solstice is the first day of winter the solstice dates usually but not always fall on june 21 and december 21 question why is it colder in winter than summer **gizmo summer and winter vocabulary flashcards quizlet** - Jan 08 2023 web start studying gizmo

summer and winter vocabulary learn vocabulary terms and more with flashcards games and other study tools **winter and summer gizmo answers pdf course hero** - Sep 04 2022 web winter and summer gizmo answers summer and winter observe the tilt of earth s axis and the angle that sunlight strikes earth on june 21 and december 21 compare day lengths temperatures and the angle of the sun s rays for any latitude the tilt of the earth s axis can be varied to see how this would affect seasons **summer and winter gizmo lesson info explorelearning summer** - Jan 28 2022

web observed the tilt of earth s axis both an angle the sunlight strikes earth on june 21 and december 21 compare day lengths temperatures and that square of the sun s rays fork any latitude the tilt of the earth s axis can be varied explorelearning gizmos - Jun 01 2022

web summer and winter go to lesson info create new preset how do presets work cancel save description observe the tilt of earth s axis and the angle that sunlight strikes earth on june 21 and december 21 compare day lengths temperatures and the angle of the sun s rays for any latitude access to all gizmo lesson

materials including **summer and winter gizmo lesson info explorelearning summer** - Aug 03 2022 web dec 12 2021 observe the tilt of earth s axis and the angle that sunlight strikes earth on jun 21 and december 21 compare day lenght temperatures real this angle of the sun s rays for any latitude the tilt of the earth s axis can be varied to see wherewith this would affect seasonals observe the tilt of earth s axis and the angular that s gizmo get the free summer and winter gizmo answer key form pdffiller - Mar 30 2022 web name date student exploration summer and winter

vocabulary axis equator hemisphere latitude season summer solstice winter solstice prior knowledge questions do these before using the gizmo **lesson info for summer and winter explorelearning gizmos** - Nov 06 2022 web summer and winter observe the tilt of earth s axis and the angle that sunlight strikes earth on june 21 and december 21 compare day lengths temperatures and the angle of the sun s rays for any latitude the tilt of the earth s axis **summer and winter gizmo**

**explorelearning** - Dec 07 2022

web exploration sheet answer

key subscribers only ms word

observe the tilt of earth s axis and the angle that sunlight strikes earth on june 21 and december 21 compare day lengths temperatures and the angle of the sun s rays for any latitude the tilt of the earth s axis can be varied to see how this would affect seasons summer and winter gizmo answers study finder - Dec 27 2021 web webthe summer and winter gizmo is a weather science simulation that explores the relationship between earths tilt and the seasons get gizmos student exploration explain each graph student exploration summer and

winter answer key answers -

Apr 30 2022 web gizmo warm upthe space tab of the summer and winter gizmo shows two different snapshots of earth as itorbits the sun the earth at left shows june 21 the earth at right shows december 21 1 coursehero com file 146785006 gizmo summer winter answer documentdocx summer and winter gizmo answer key pdf **summer and winter seasons gizmo flashcards quizlet** - Mar 10 2023 web an imaginary line around the middle of earth hemisphere half of a sphere latitude angular distance north or south of the equator season one of the major division of the year usually based on regular weather changes summer solstice the first day of summer winter solstice the first day of winter rays hit earth

**gizmos summer and winter answer key answers for 2023 exams** - Feb 26 2022 web seasons gizmo answer key pdf equator earth scribd summer is hotter than winter due to the tilt in the axis of the earth causing the sun s rays to hitthe earth at a steeper level gizmo warm up the reasons for seasons have a lot to do with the angle at which the sun s

Best Sellers - Books ::

[will grayson will grayson john](http://www.forumswindows8.com/form-library/publication/?k=will_grayson_will_grayson_john_green.pdf)

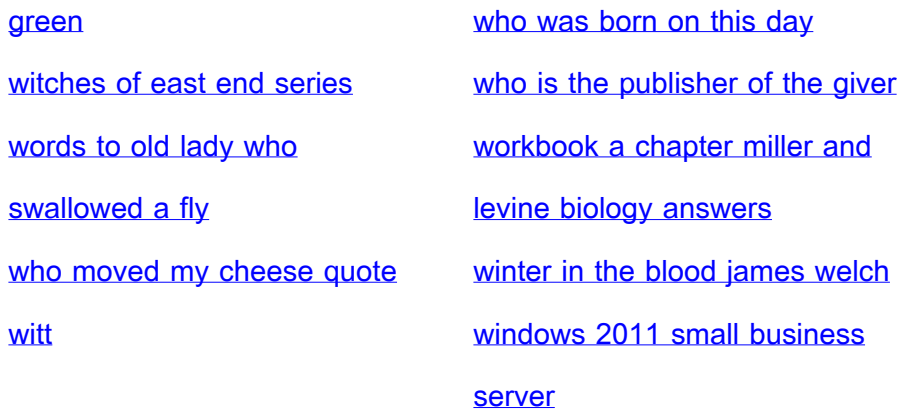